#### Dave is here to talk to you about

# Rendering & Meshes

## 2. How does mesh rendering work, anyway?

#### Pipeline recap

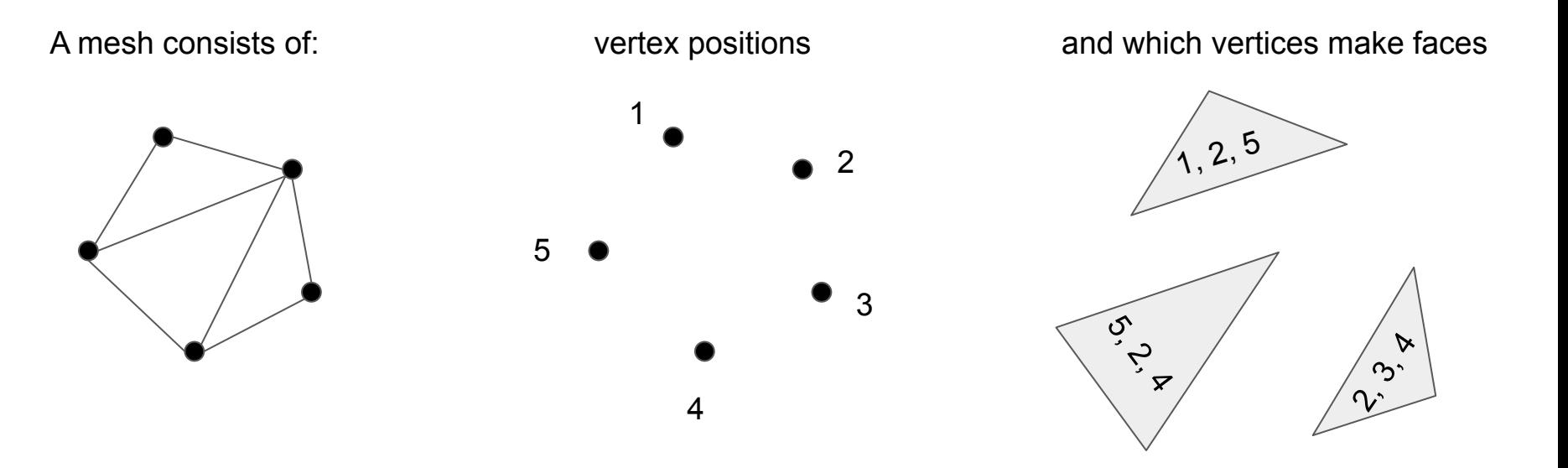

#### Pipeline recap

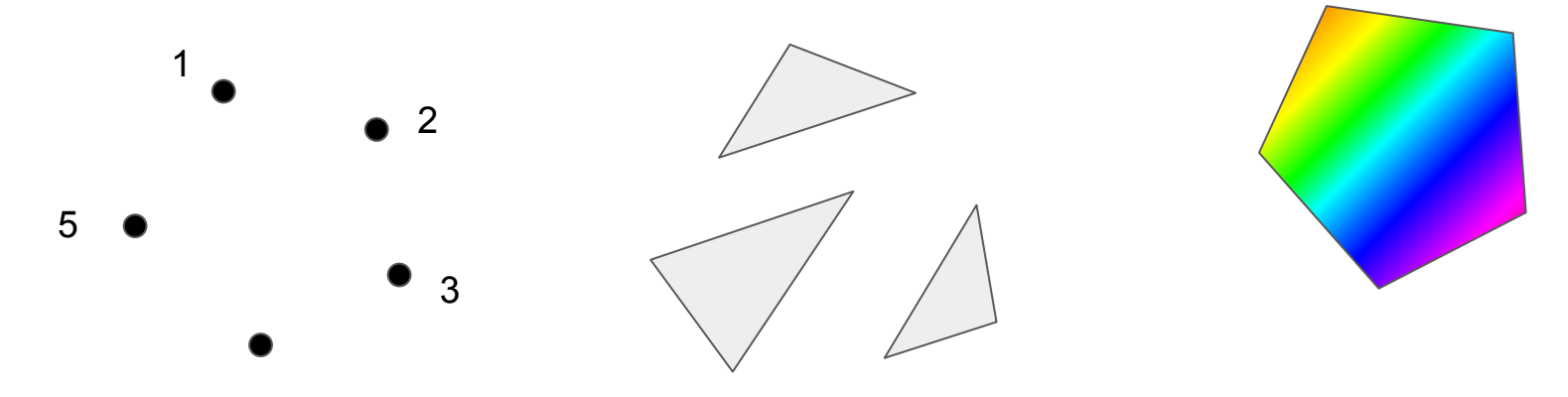

**Vertex shader** computes positions and other properties for each vertex

4

Properties are interpolated across each face pixel

#### **Fragment shader**

computes the colour of each pixel on each face

#### What does the vertex shader do?

- Vertex positions start in **local coordinates**
- The vertex shader translates those into **screen coordinates**
	- We need to scale/rotate/translate these local coordinates into **world coordinates**
	- OpenGL wants x and y in [-1, 1] and maps that to the window automatically. This is "clip" space" if you need to google things related to it

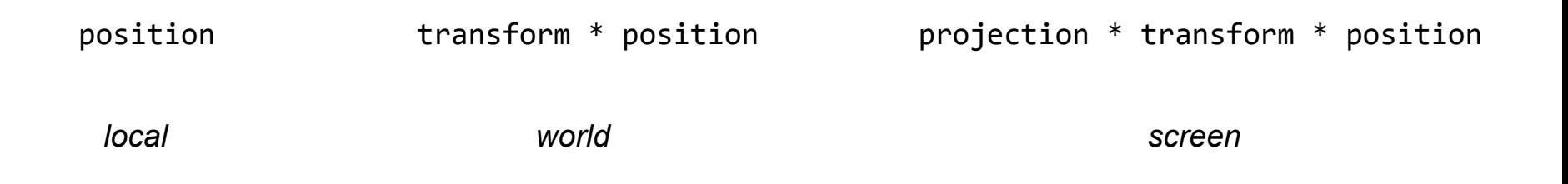

#### What does the vertex shader do?

• Also, pass any per-vertex info you might need to compute colours in the fragment shader with **out** variables (which become in variables in the fragment shader)

```
e.g.
in vec2 in texcoord;
out vec2 texcoord;
void main() {
  texcoord = in texcoord;
   // ...etc
}
```
#### What does the fragment shader do?

● Using per-vertex in variables and global shader uniform variables, compute a pixel color

```
e.g.
in vec2 texcoord;
uniform sampler2D image;
layout(location = 0) out vec4 out color;
void main() {
 out color = texture(image, texcoord);}
```
### Compiling shaders

- Shaders get compiled at *runtime*, not when our C++ gets compiled
- Starting with a string for each shader, we:
	- Give the string to OpenGL with **glShaderSource()**
	- Tell OpenGL to compile the shader with **glCompileShader()**
	- Create a program for the vertex + fragment shader with **glCreateProgram()**
	- Attach both shaders to the program with **glAttachShader()**
	- Link it all together with **glLinkProgram()**

## How do we get mesh info to the shaders?

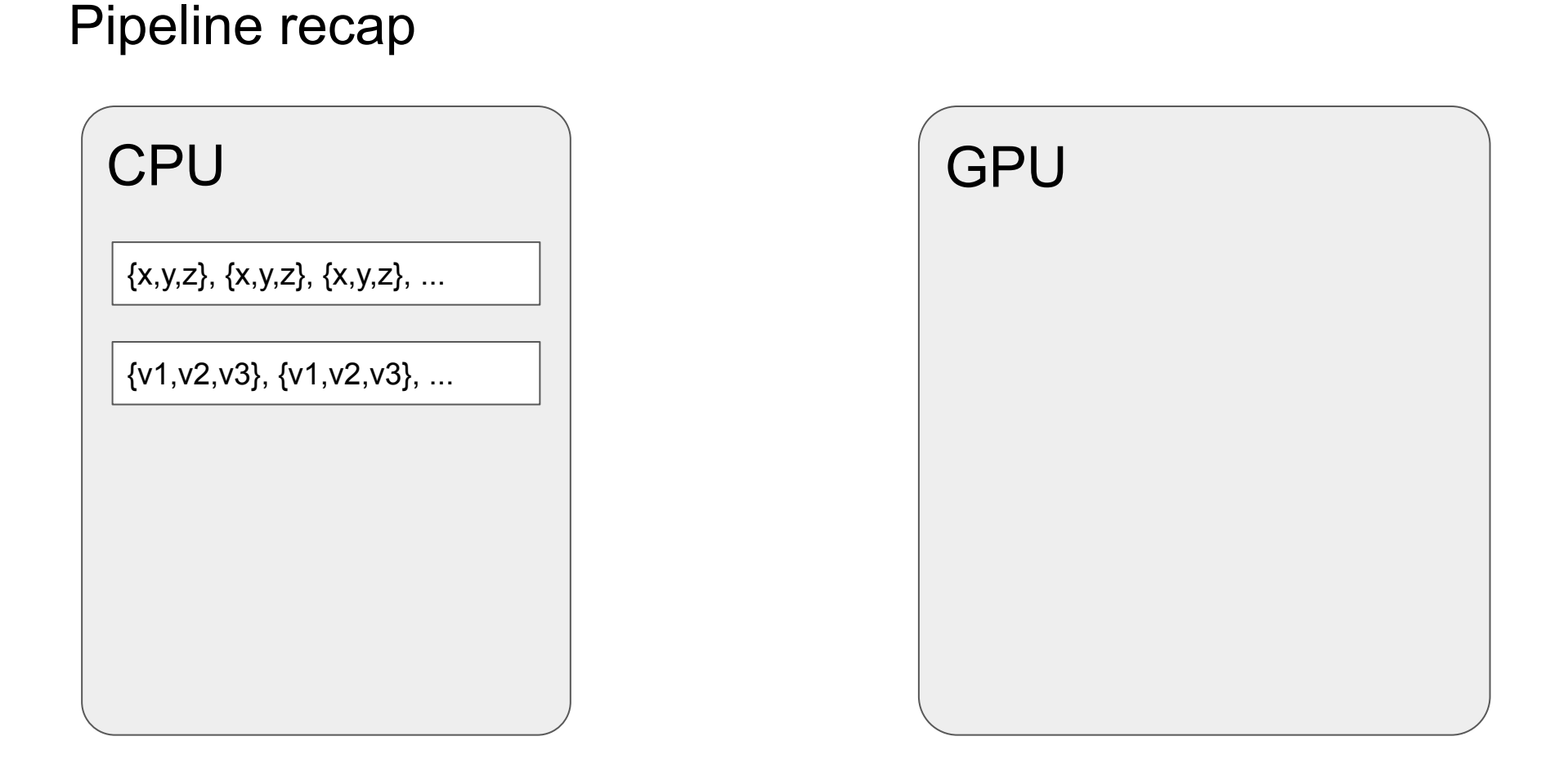

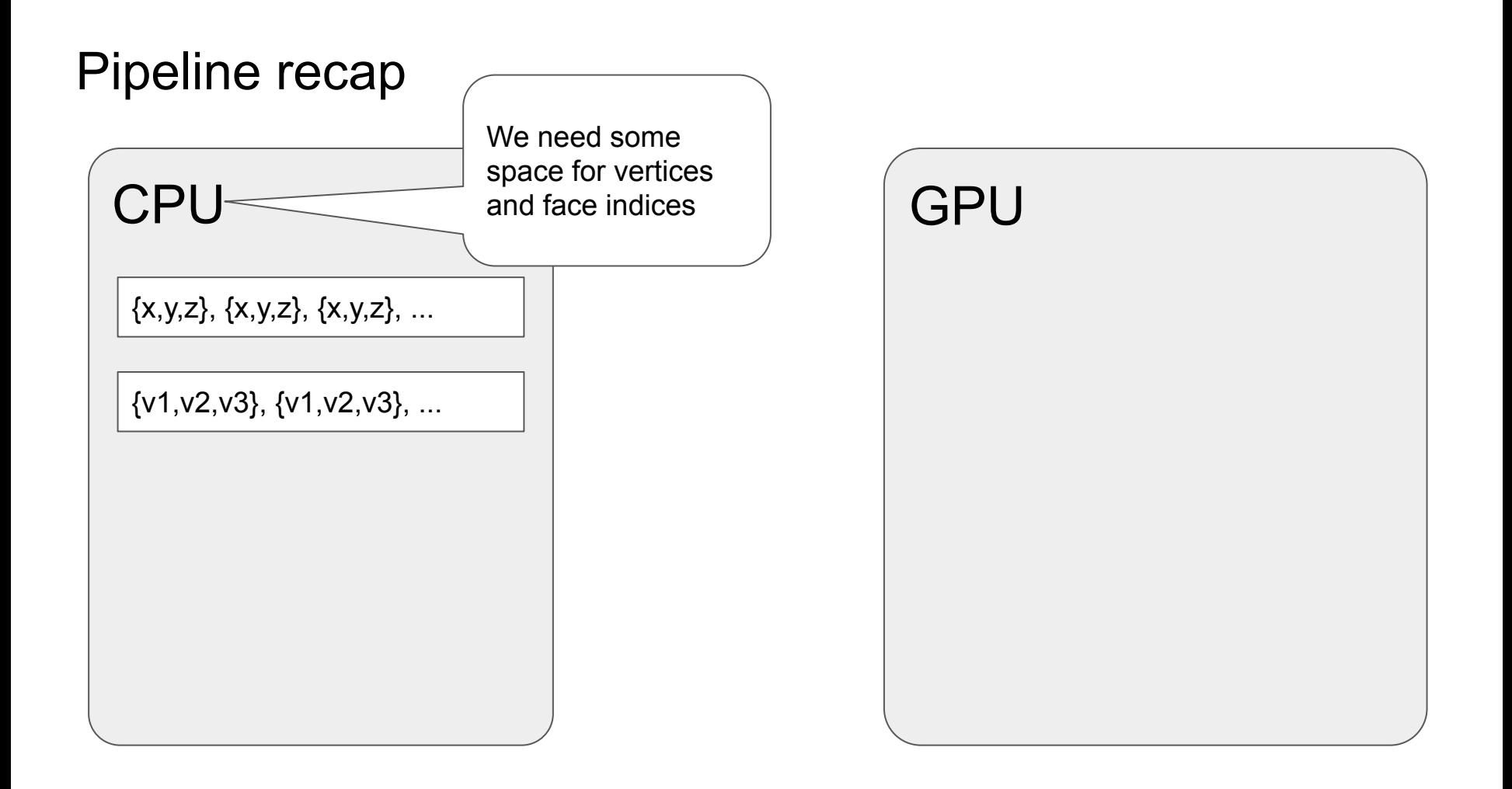

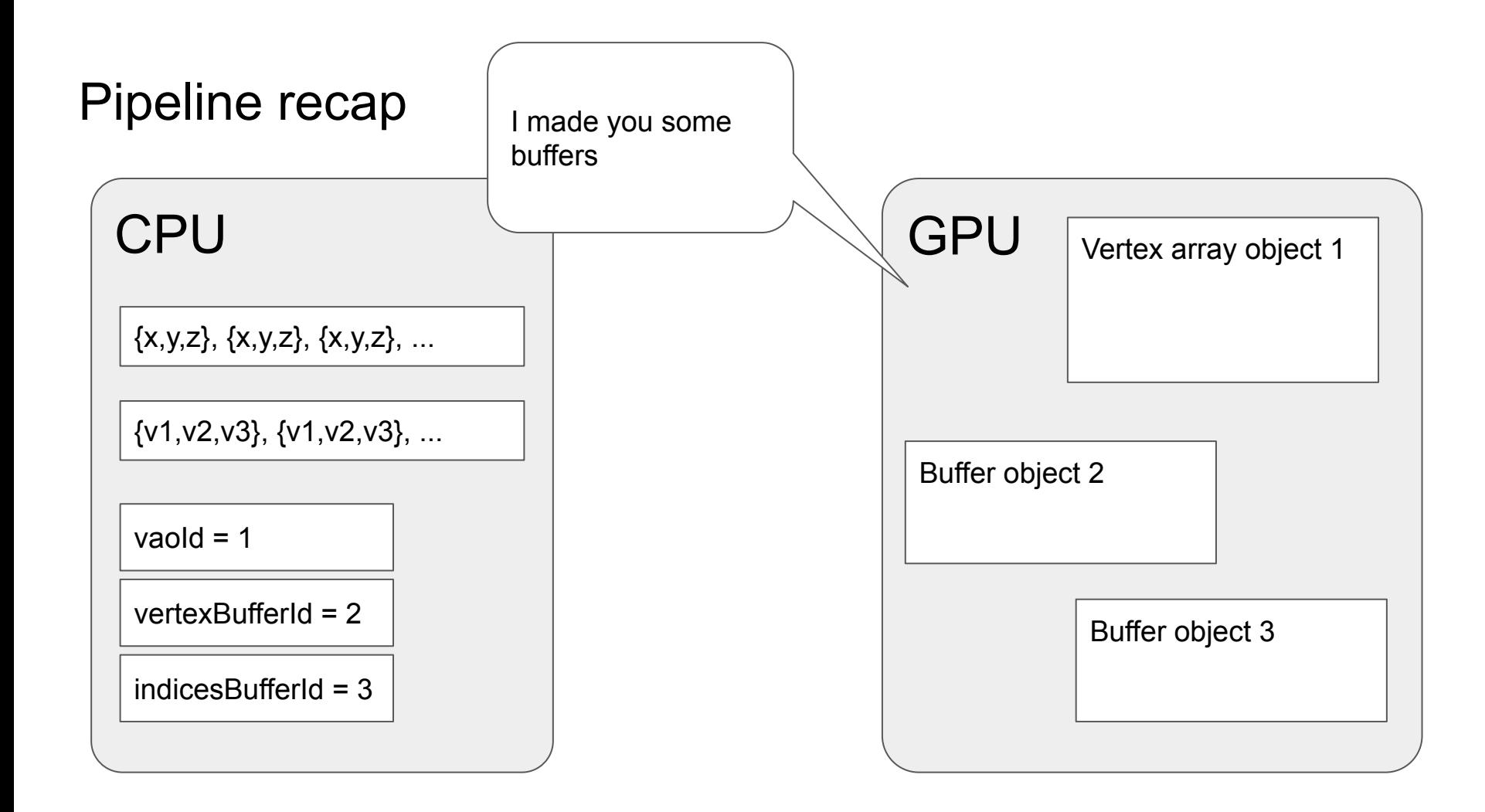

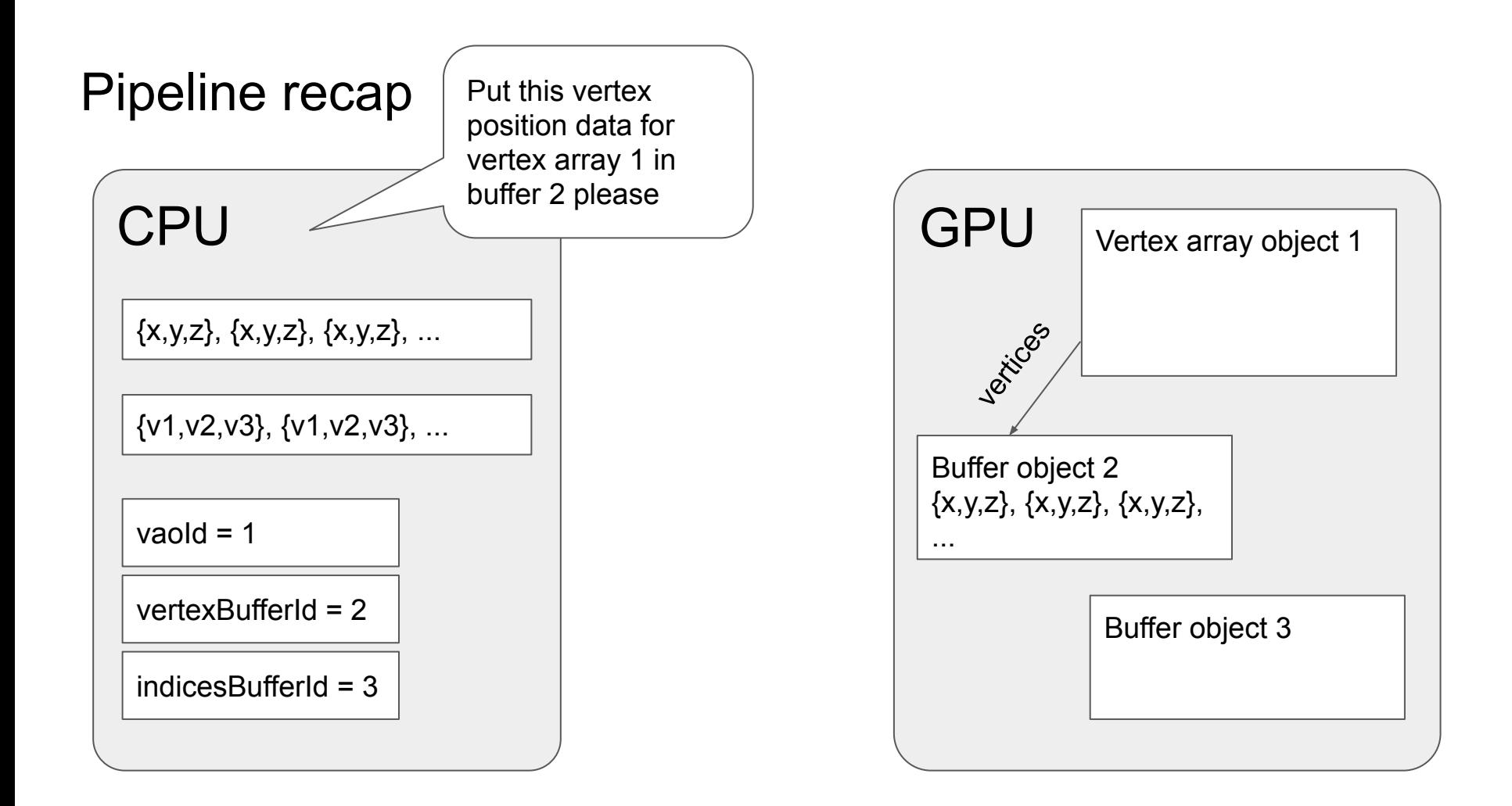

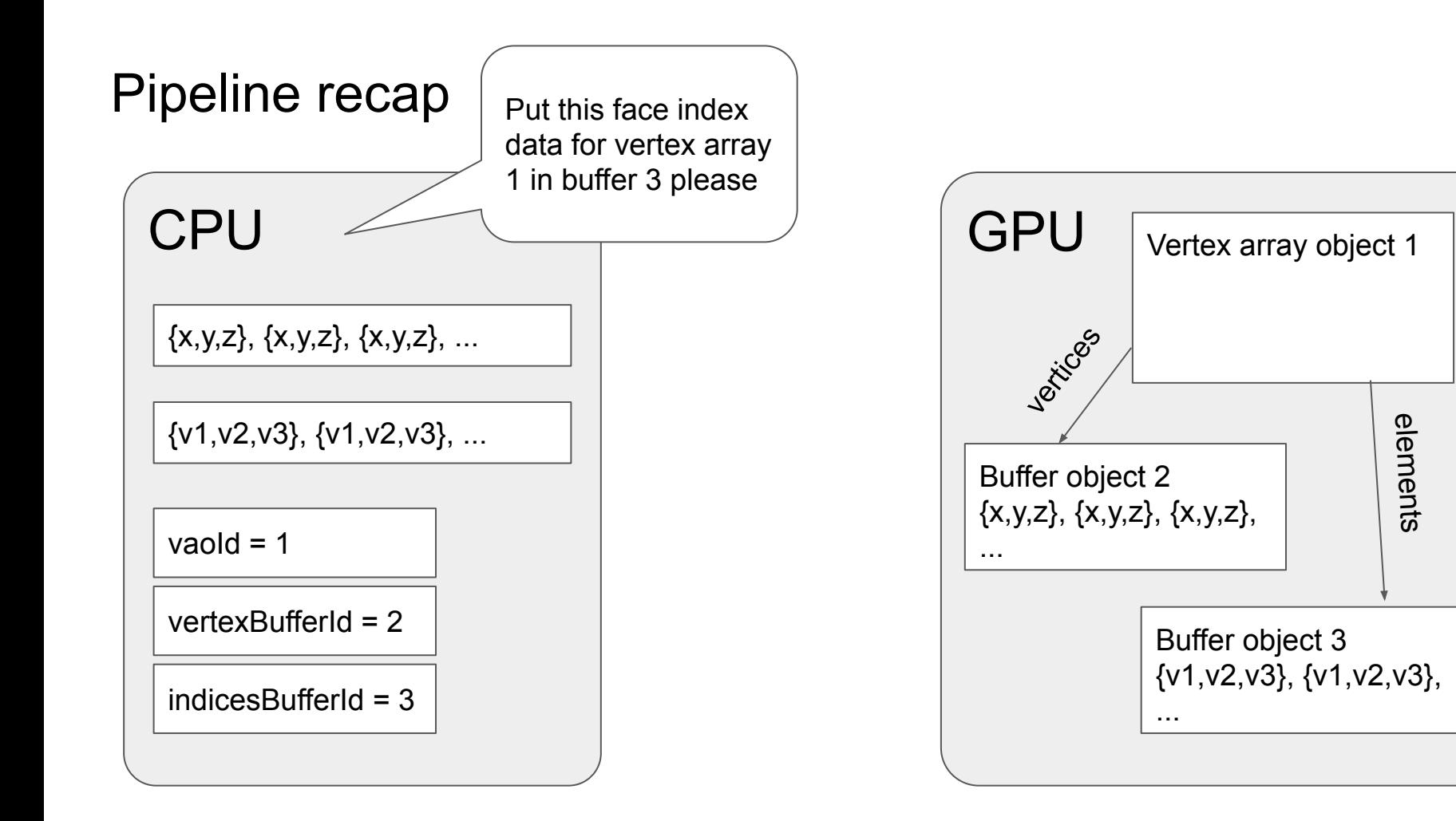

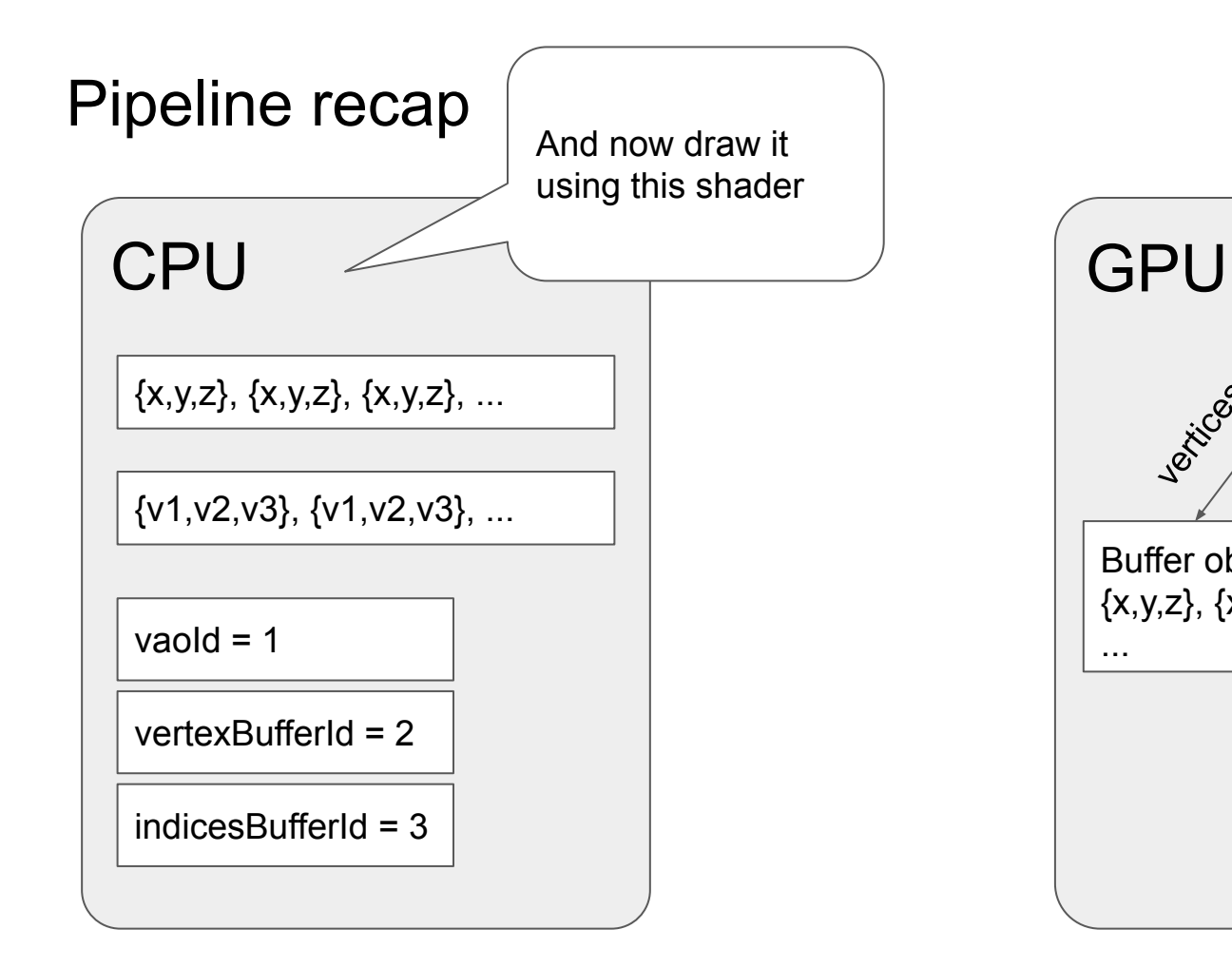

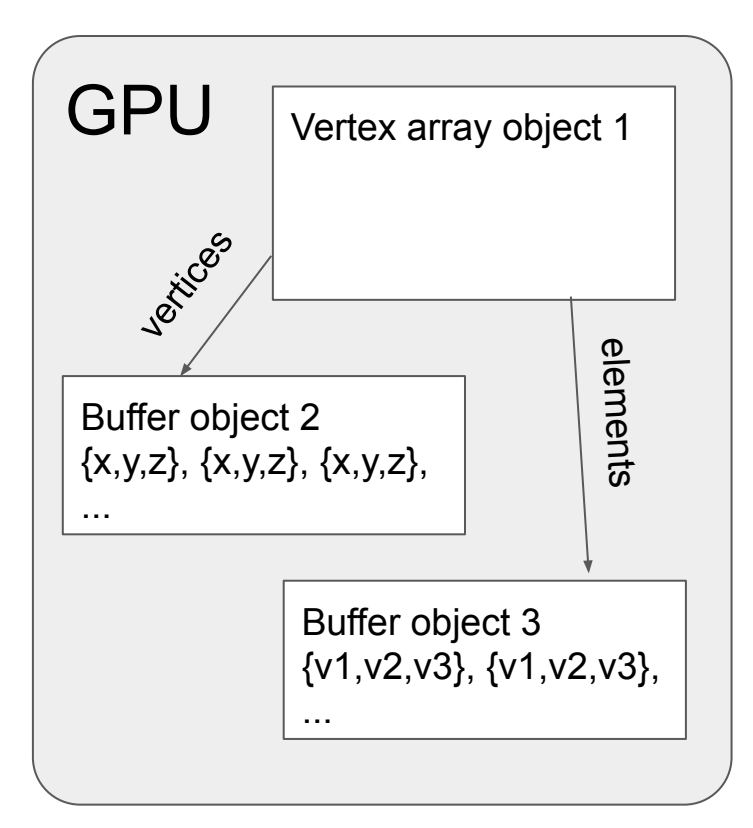

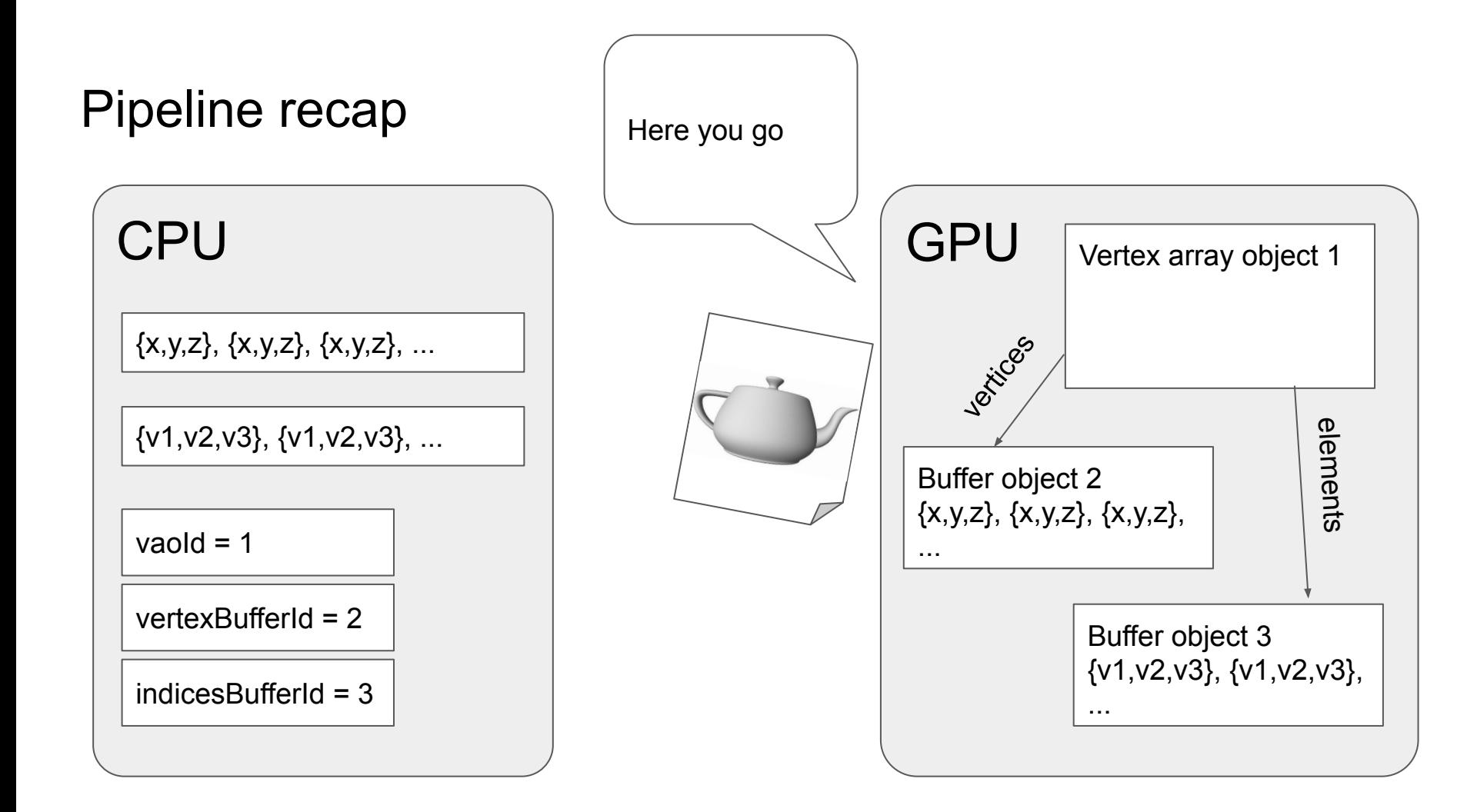

#### Where does the vertex info come from, anyway?

- Hard-coded (e.g. if you just need a square)
- Dynamically generated
- Imported from modelling software

#### Importing meshes: obj files

```
# vertex positions (and optionally colors) are specified with:
v -0.5 2.0 -0.2 1.0 0.0 0.0
# This will be vertex 1, and the next one will be vertex 2, etc
# texture coordinates are specified with vt:
vt 0.2 0.8
# This will be texture coord 1
# faces are specified as the set of vertex indices around the face:
f 1 2 3
```
# optionally with texture coordinate indices after a / too: f 1/1 2/2 3/3

1. Either make a shape in Blender or make an SVG somewhere and import it

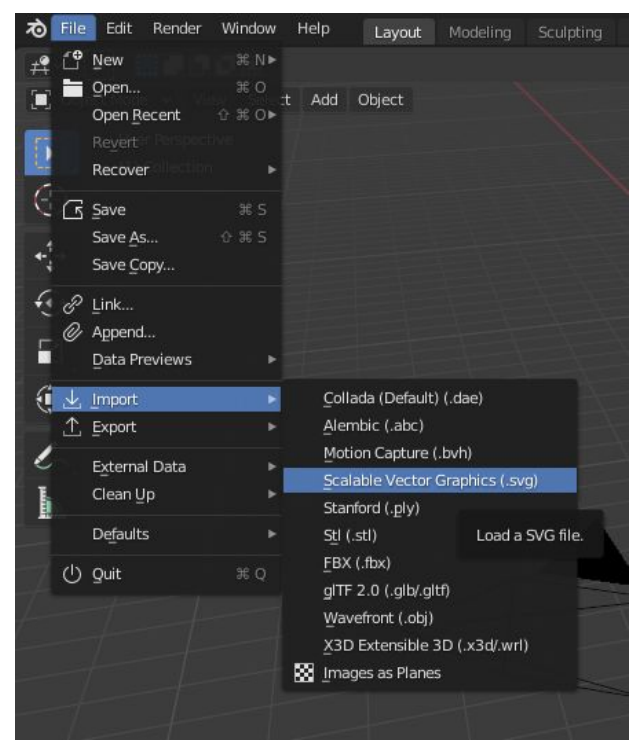

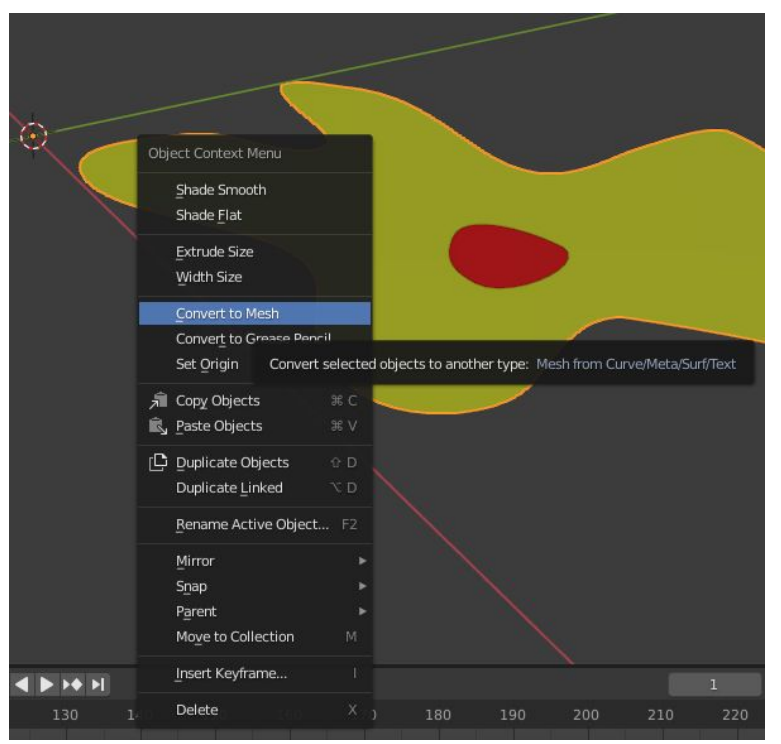

2. Hit Ctrl-Tab to go into Vertex Paint mode:

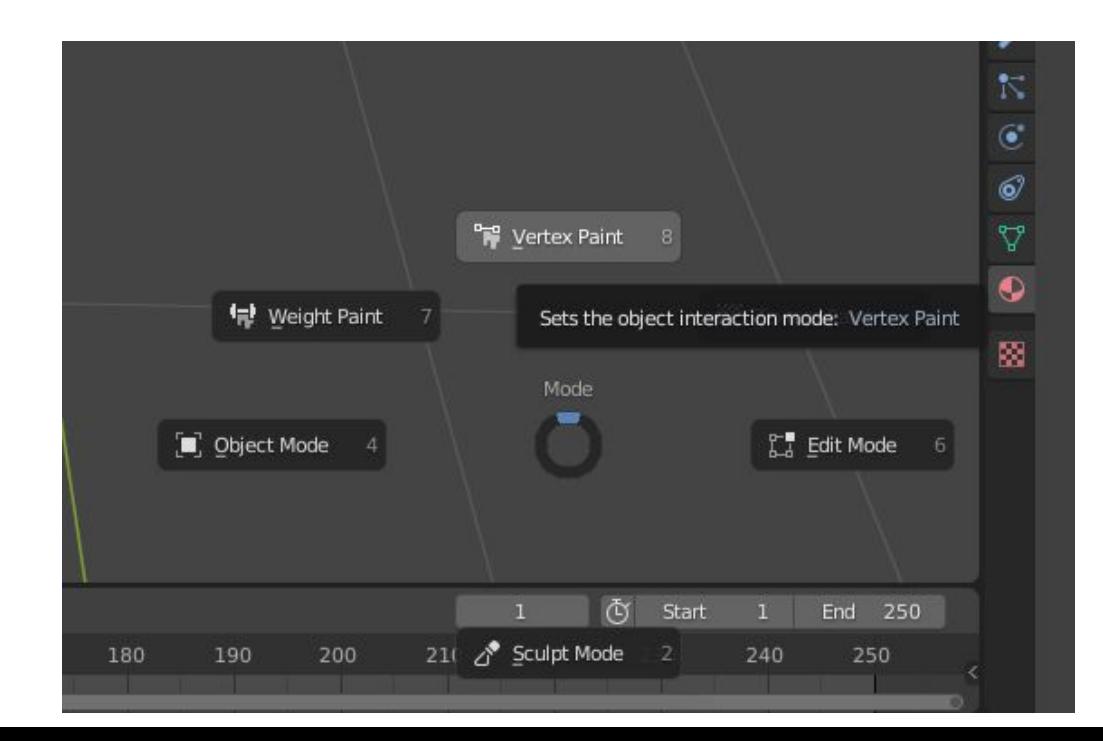

This creates an empty set of vertex colours for the mesh:

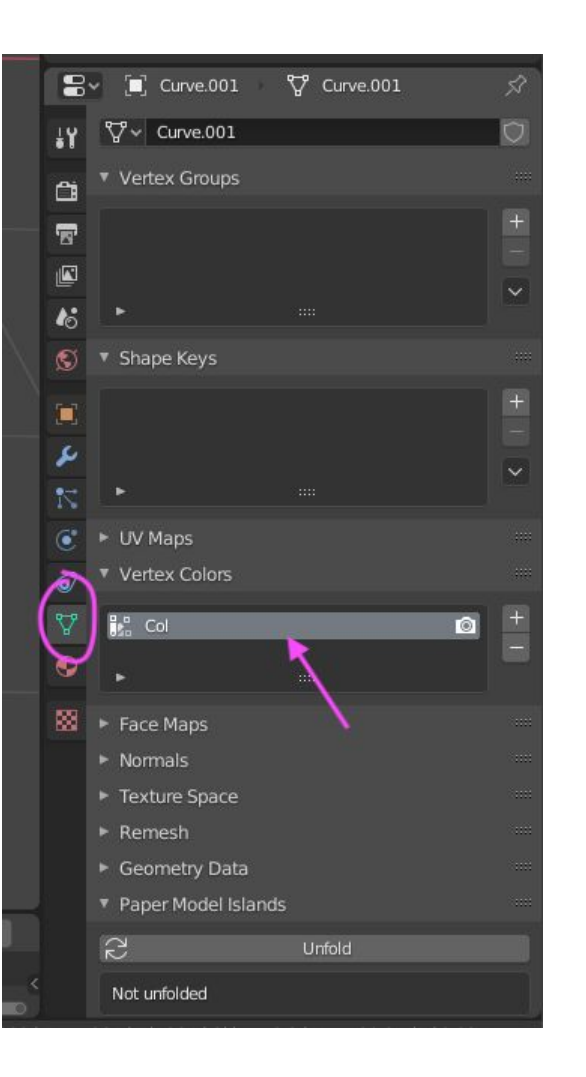

3. Change the object's material so we can see the colours that we're going to add by setting the base colour to the vertex colours:

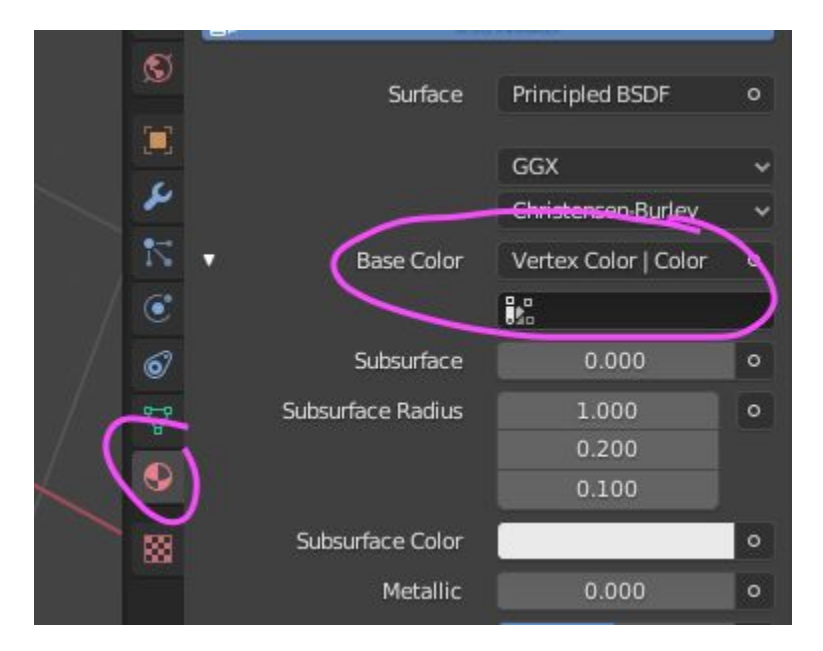

4. Use Vertex Paint mode to paint the vertices the colours you want

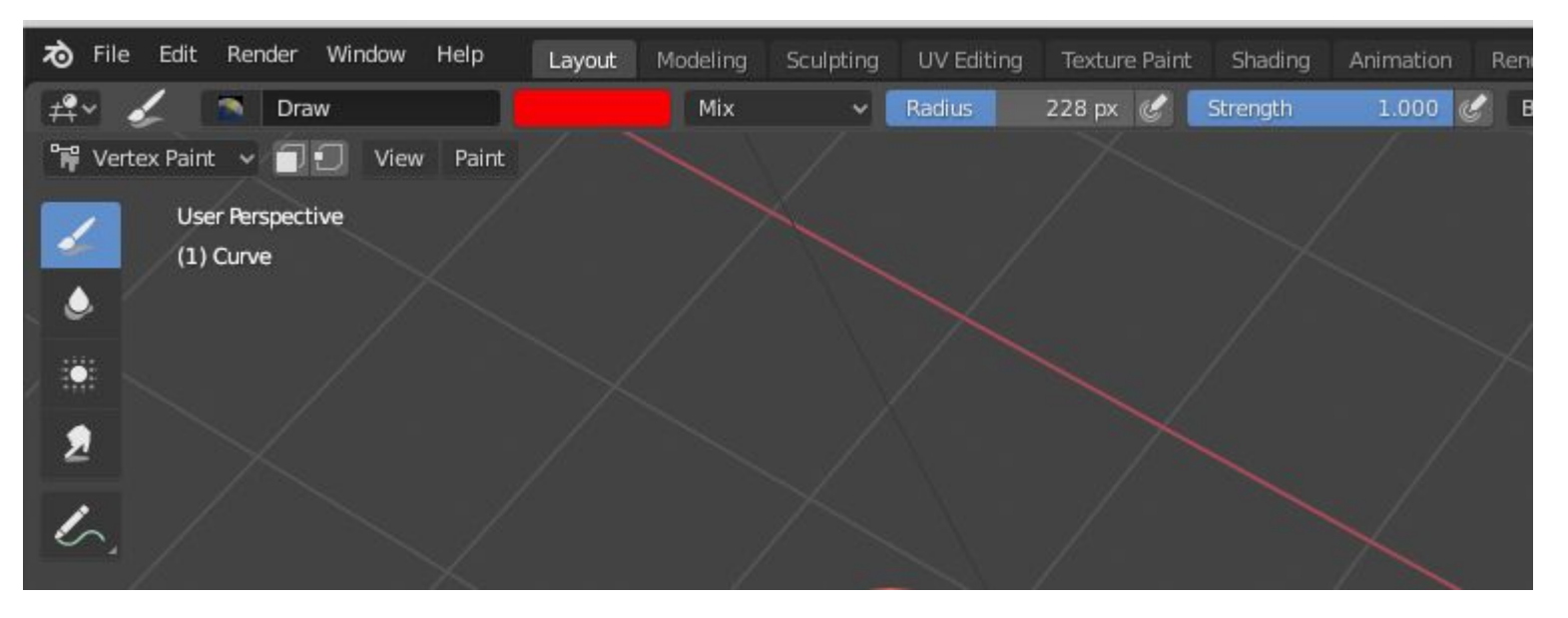

5. If you ctrl-tab back into Object Mode, use viewport shading to see the colours

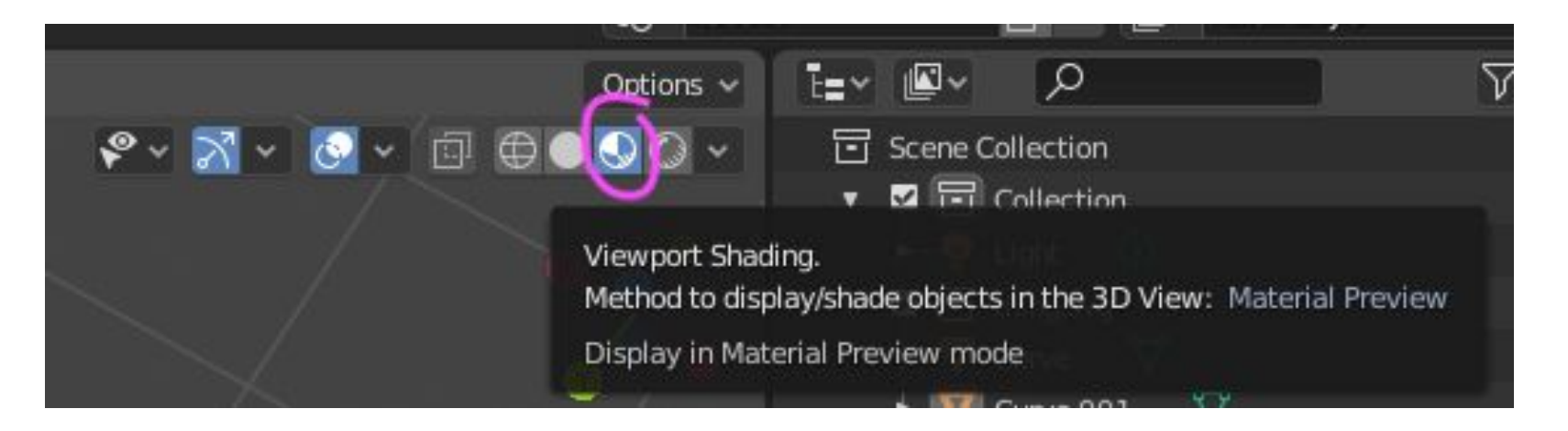

6. Blender's .obj exporter doesn't actually support vertex colours, but its .ply exporter does! Export a .ply instead:

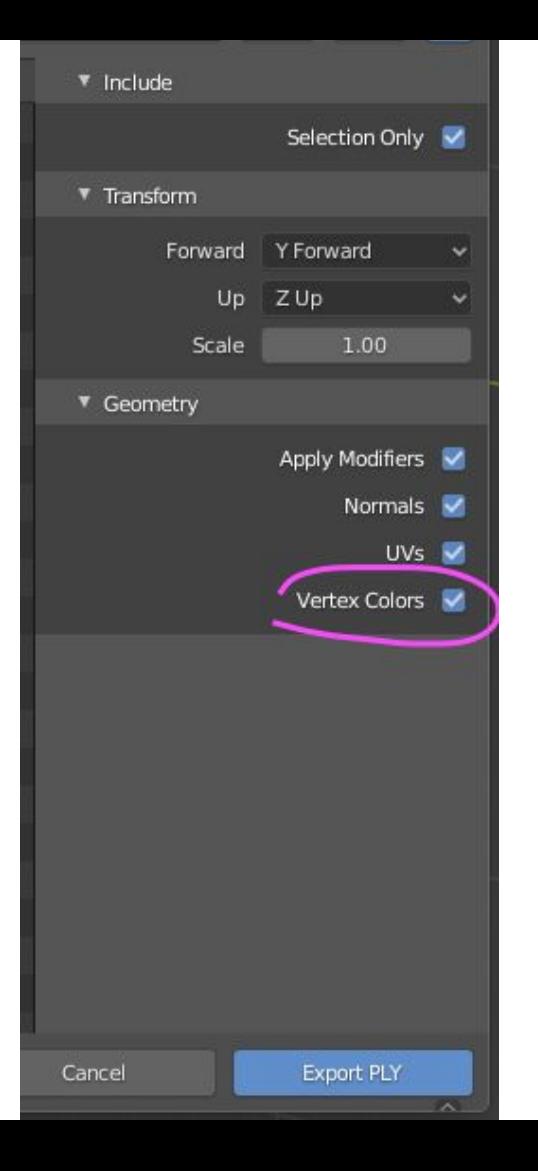

7. Convert the .ply to a .obj using **MeshLab** by doing File  $\rightarrow$  Export Mesh As

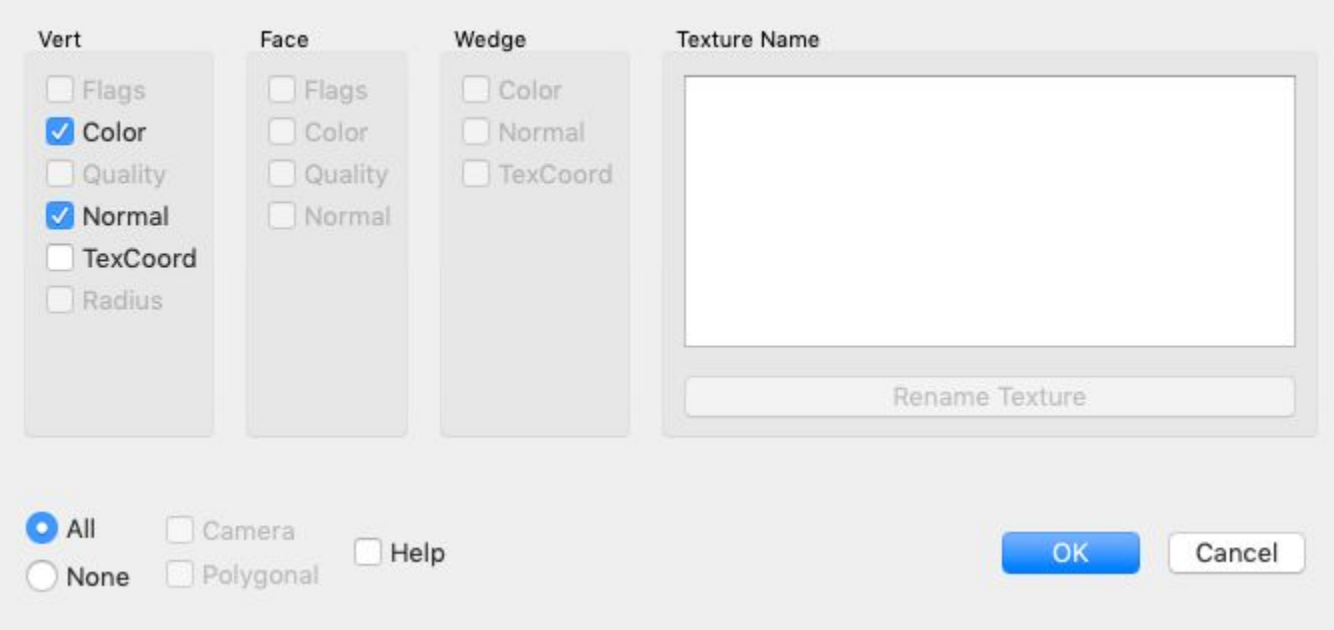

8. Put that .obj in your data directory and use it in your game!

#### Another alternative

- Decompose your character into multiple sprites
- The character has one transform, and each body part has its own:

```
// textured.vs.glsl
vec3 pos = projection * transform *vec3(in position.xy, 1.0);
```

```
// your_character.vs.glsl
vec3 pos = projection *character transform * part transform *vec3(in position.xy, 1.0);
```
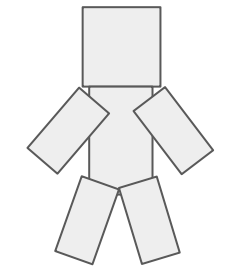

## Depth sorting multiple meshes

#### Ways of depth sorting

- Using OpenGL's depth buffer
	- OpenGL does it for you!
	- ...but you need to discard totally transparent sprite pixels yourself
	- ...but you still need to draw semi-transparent things in order
- Using the painter's algorithm
	- o glDisable(GL\_DEPTH\_TEST);
	- Draw things in back-to-front order

#### Painter's algorithm in ECS

- In tiny ecs.hpp, we have ComponentContainer::sort(comparisonFunction)
- comparisonFunction(a, b) returns whether a comes before b in the list

```
e.g.:
struct Depth { float depth; }; // or add to Motion
ECS::registry<Depth>.sort([](const Depth& a, const Depth& b) {
  // Higher z \rightarrow farther away?
   bool should_a_draw_before_b = false; // FIXME
  return should a draw before b;
}); \bigcup is a set of the set of the set of the NOTE: removing entities will
                                         reorder components, so you
```
need to sort again afterwards!

## Questions?